## Как защититься от вредоносной рекламы

Согласно отчету по информационной безопасности компании Trend Micro<sup>1)</sup> в 1 квартале 2015 года участились кибератаки с использованием вредоносной рекламы. Злоумышленники все чаще используют онлайн-рекламу в качестве средства доставки вредоносных программ через рекламные сети.

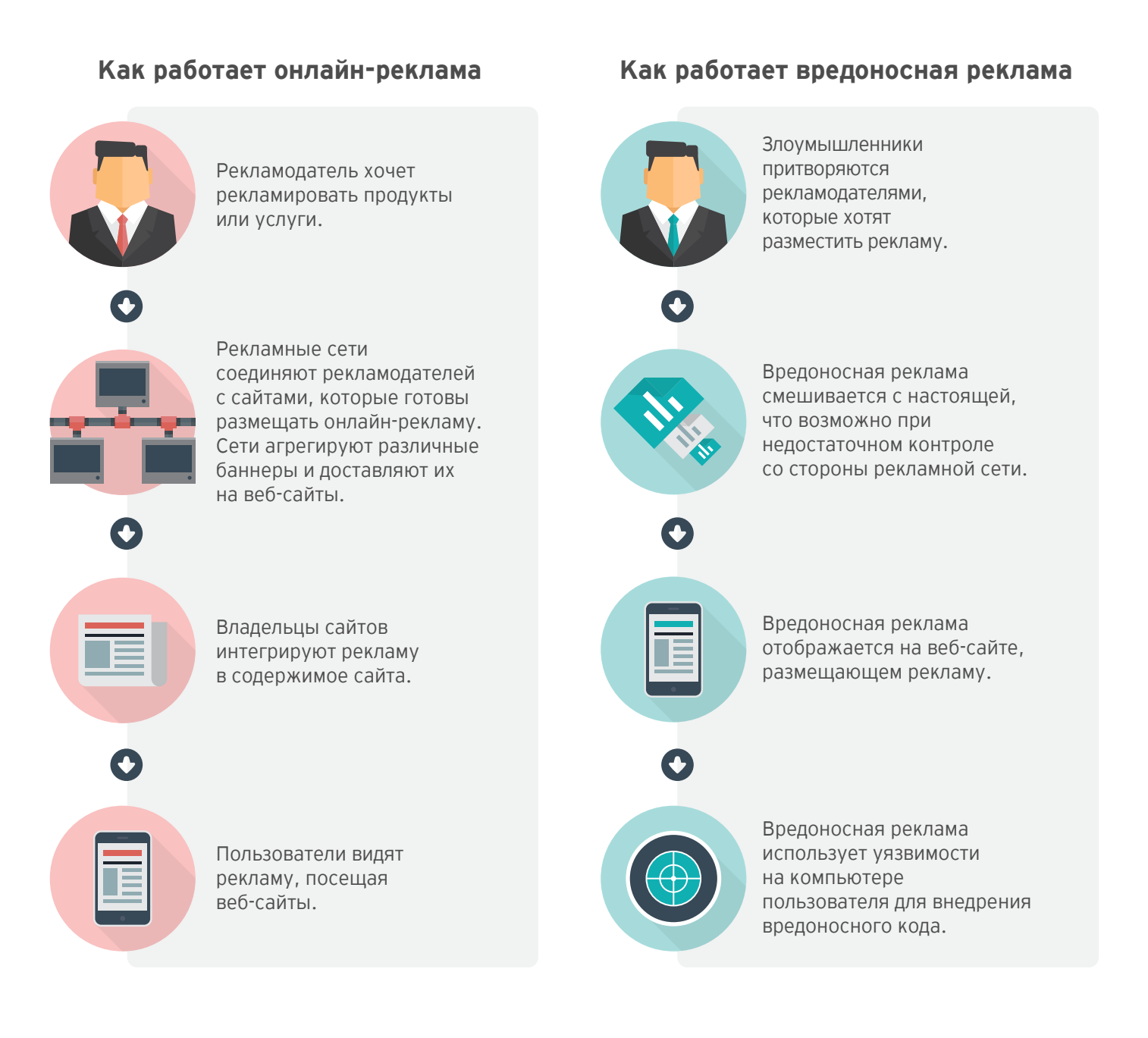

Вредоносная реклама становится серьезной угрозой. Для защиты от нее рекламным сетям и владельцам веб-сайтов необходимо предпринимать специальные меры и внедрять соответствующие средства безопасности. Пользователи, со своей стороны, могут уменьшить риск заражения, выполняя следующие рекомендации:

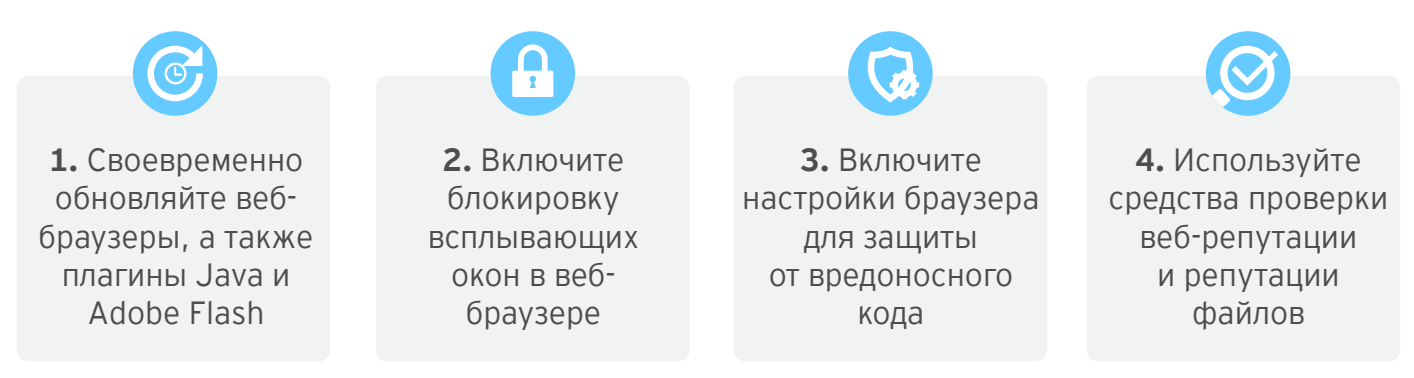

**1) Trend Micro. Обзор по безопасности компании TrendLabs за 1 квартал 2015 г. http://www.trendmicro.com.ru/media/misc/trendlabs-security-roundup-q1-2015-report-ru.pdf** Trend Micro, Incorporated © 2015 г. Все права защите

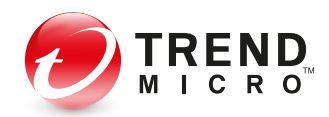